### Automato com Pilha **Pushdown Automaton**

 $\mathbf{1}$ 

# Algoritmos Recursivos

#### e Pilhas

Princípio Geral em Computação: Qualquer algoritmo recursivo pode ser transformado emum não-recursivo usando-se uma pilha e um while-loop, que termina apenas quando a pilha está vazia.

EX: JVM mantém os registros de ativação de cada chamada de método. Considere:

```
long factorial(int n){
 if (n < = 0) return 1;
 return n*factorial(n-1);}
```

```
Como JVM executa factorial (5)?
```

```
long factorial(int n){
```
 $\big\}$ 

```
if (n<=0) return 1;
```

```
return n*factorial(n-1);
```
#### Compute 5!

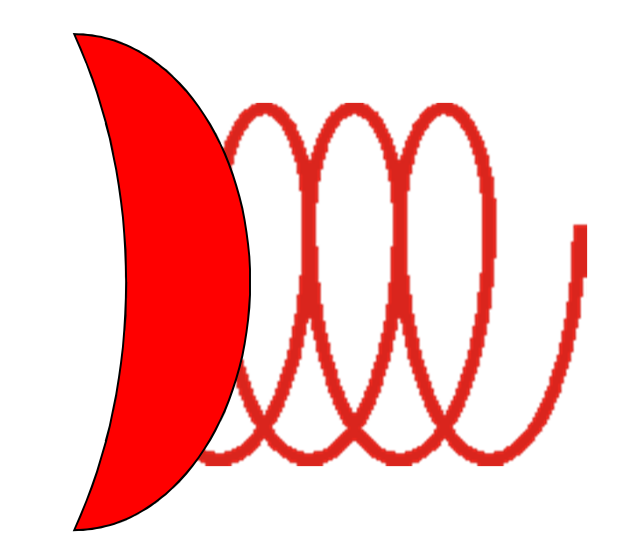

```
long factorial(int n){
```

```
(n<=0) return 1;
if
```

```
return n*factorial(n-1);
```
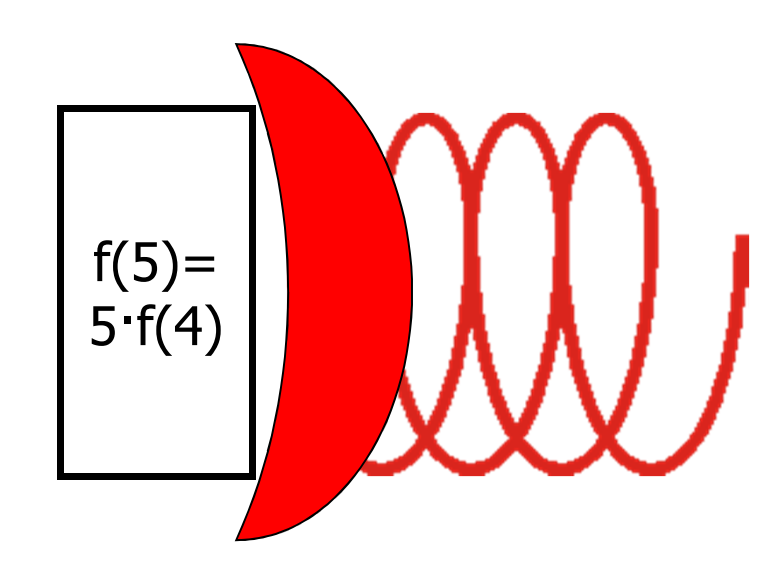

```
long factorial(int n){
```

```
(n<=0) return 1;
if
```

```
return n*factorial(n-1);
```
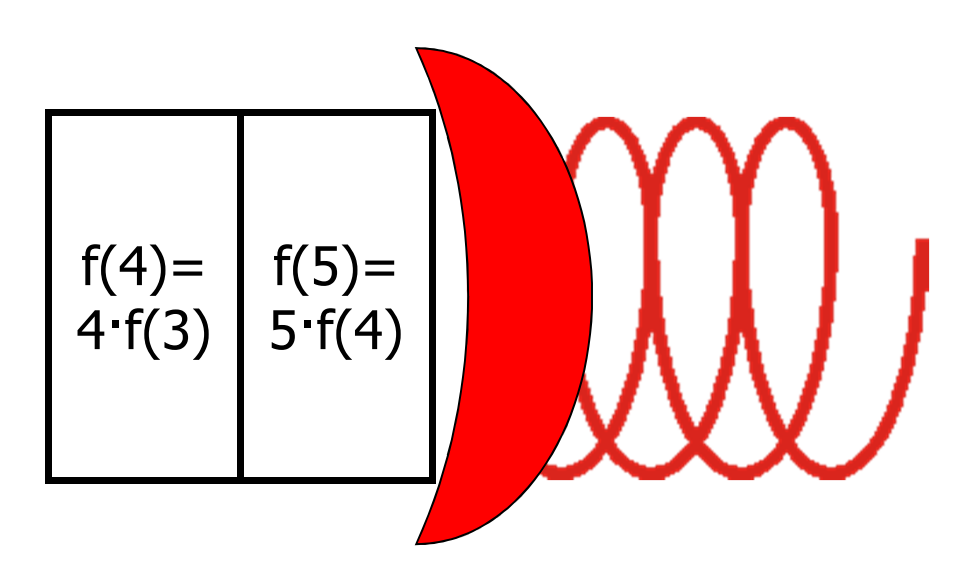

```
long factorial(int n){
```

```
(n<=0) return 1;
if
```

```
return n*factorial(n-1);
```
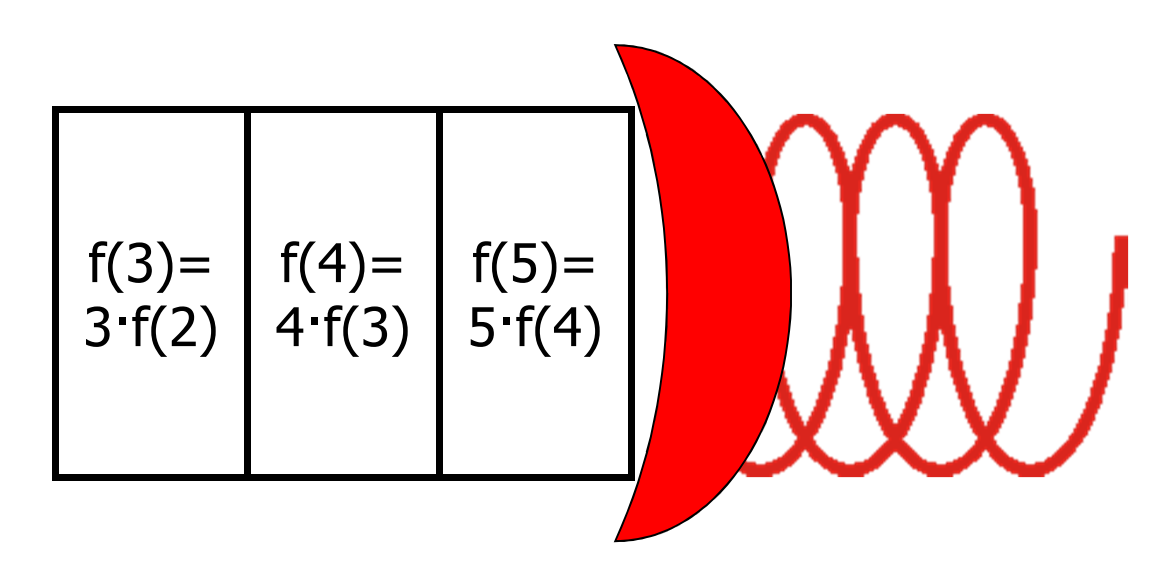

```
long factorial(int n){
```

```
(n<=0) return 1;
if
```

```
return n*factorial(n-1);
```
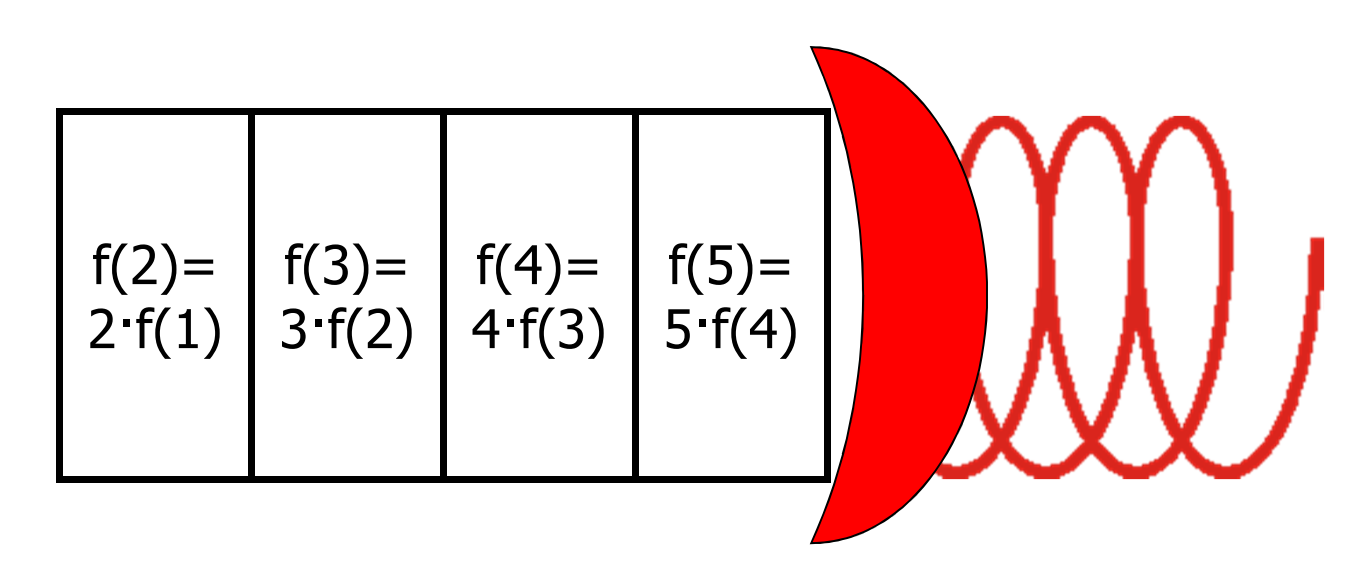

long factorial(int n){

}

```
if (n<=0) return 1;
```

```
return n*factorial(n-1);
```
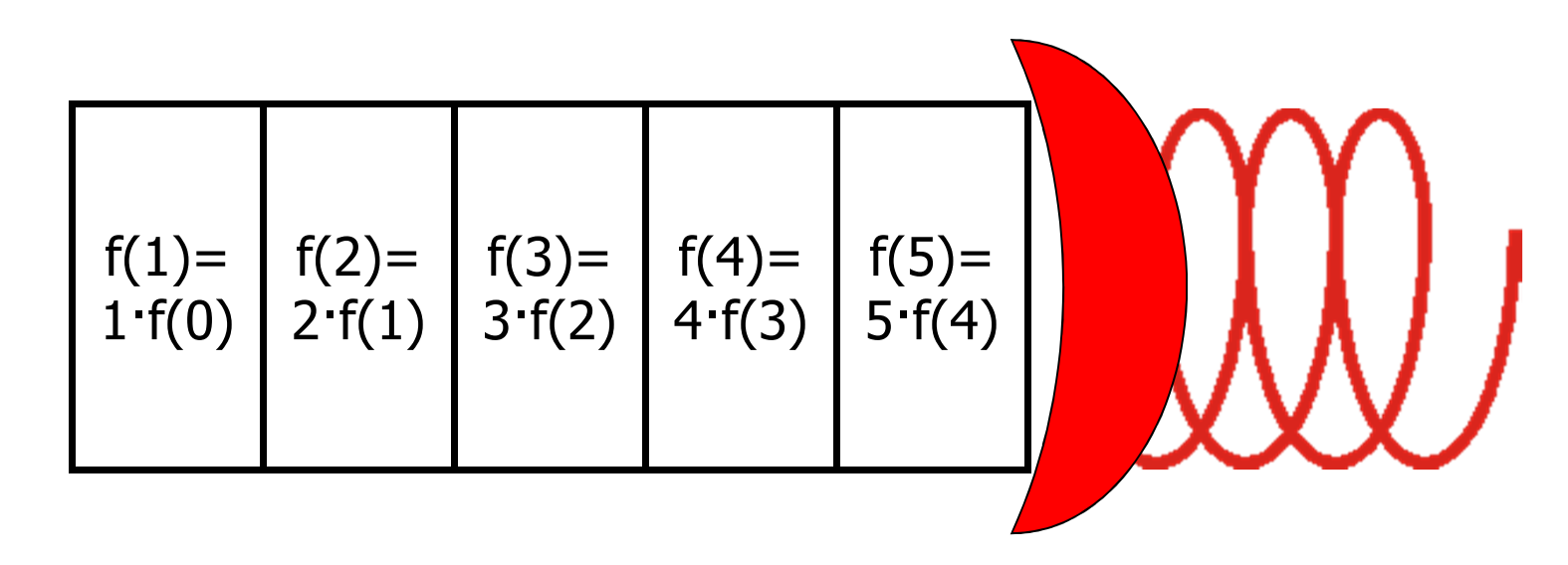

long factorial(int n){

```
if (n<=0) return 1;
```

```
return n*factorial(n-1);
```
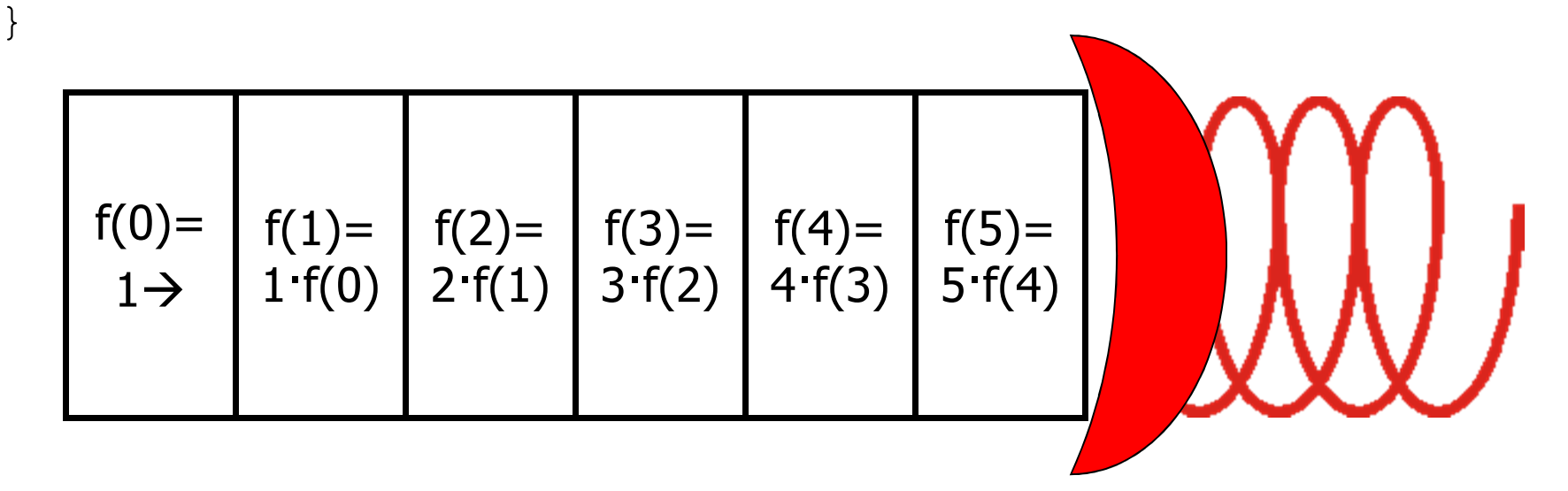

long factorial(int n){

```
(n<=0) return 1;
if
```

```
return n*factorial(n-1);
```
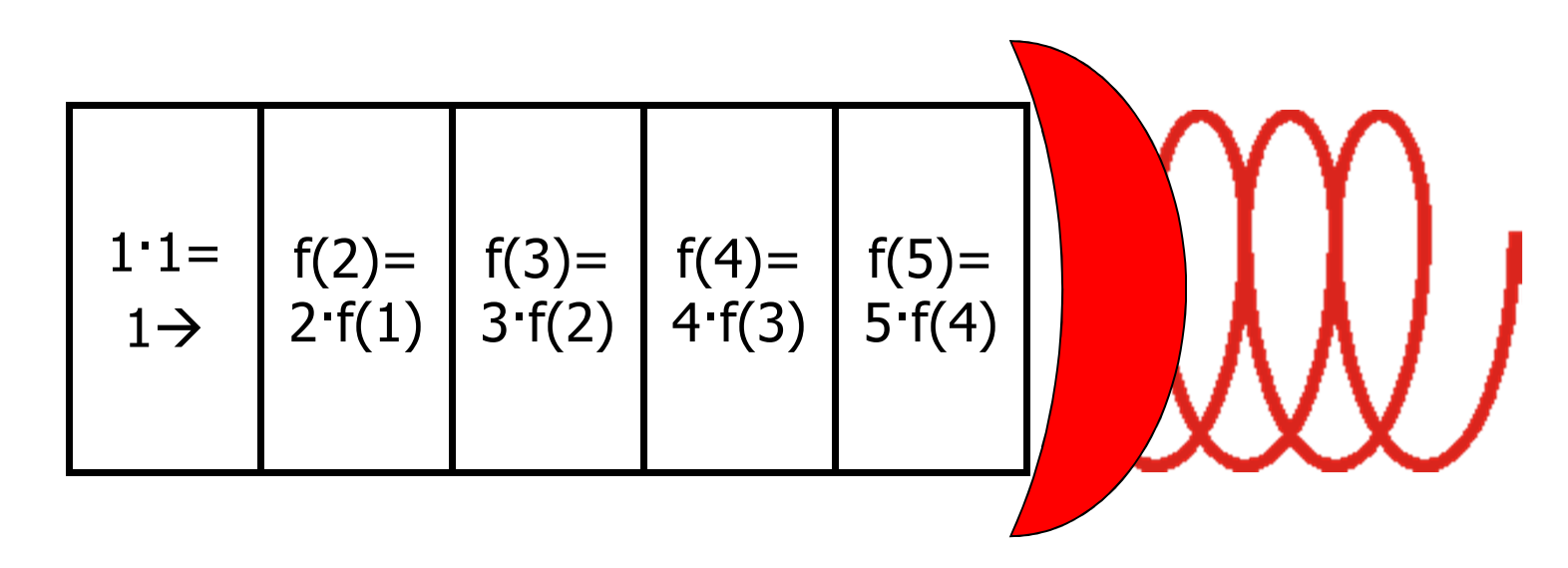

```
long factorial(int n){
```

```
(n<=0) return 1;
if
```

```
return n*factorial(n-1);
```
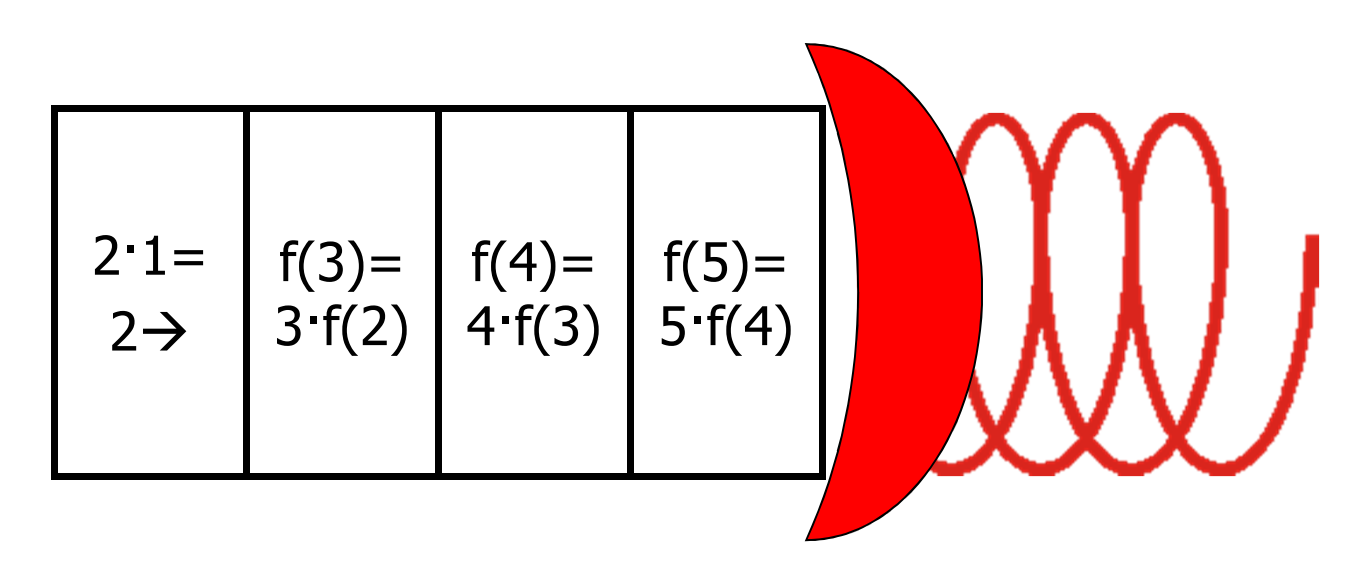

```
long factorial(int n){
```

```
(n<=0) return 1;
if
```

```
return n*factorial(n-1);
```
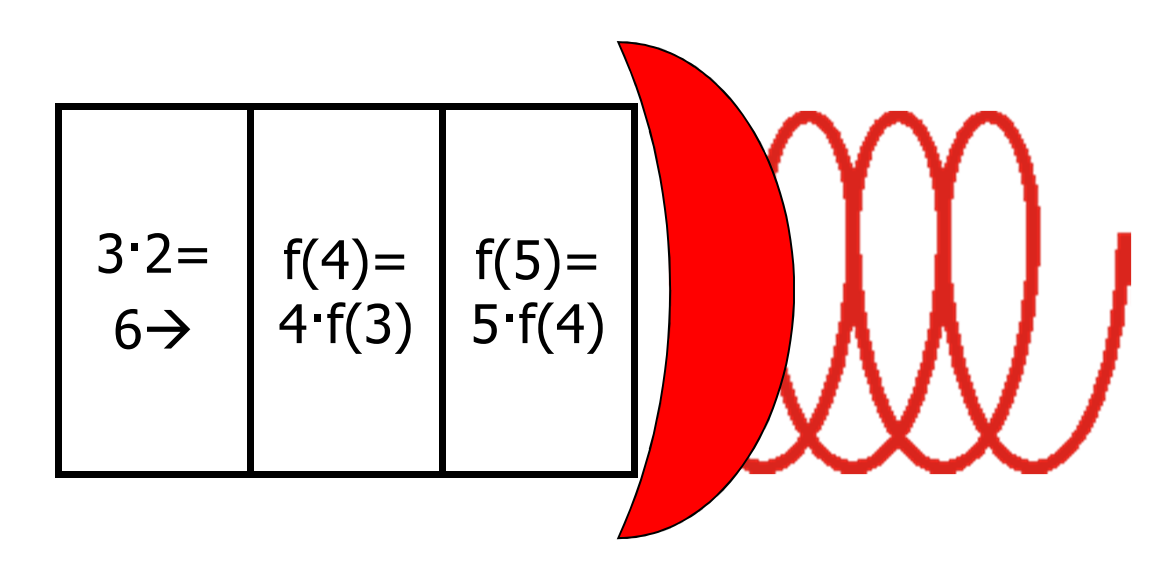

```
long factorial(int n){
```

```
(n<=0) return 1;
if
```

```
return n*factorial(n-1);
```
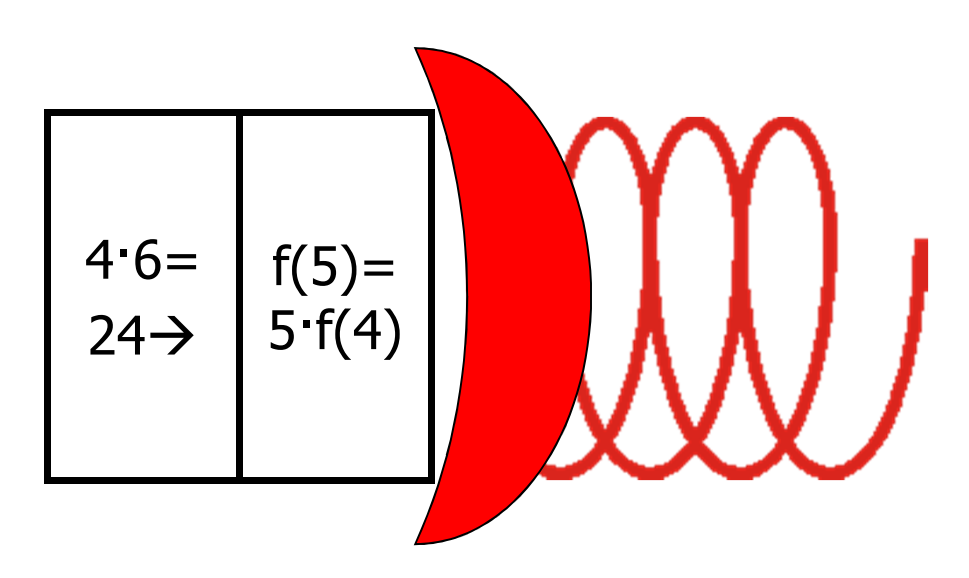

```
long factorial(int n){
```

```
if (n<=0) return 1;
```

```
return n*factorial(n-1);
```
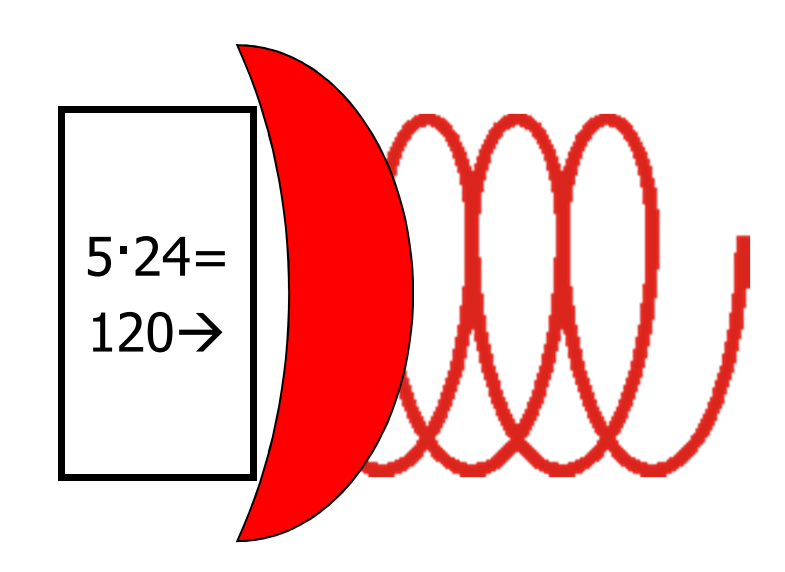

```
long factorial(int n){
```

```
(n<=0) return 1;
if
```

```
return n*factorial(n-1);
```
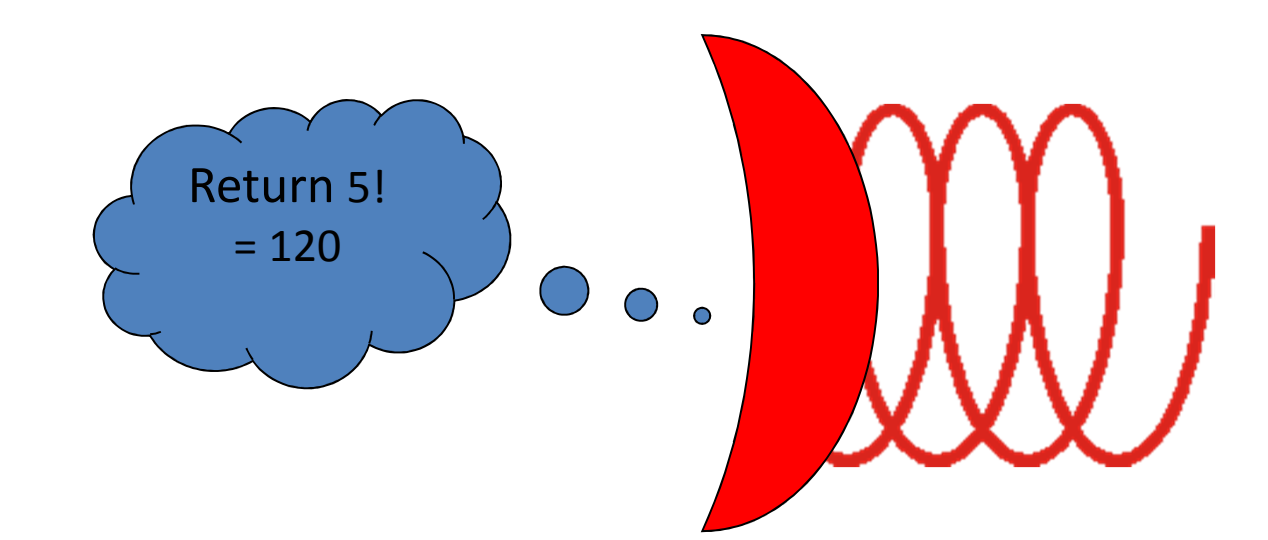

#### De CFG's para Autômatos com Pilha

CFG's definem procedimentos recursivos:**boolean derives(strings x, y)1. if (x==y) return true 2. for(all u**⇒**y) if derives(x,u) return true3. return false** $EX: S \rightarrow # | aSa | bSb$ 

- Por princípios gerais, *qualquer* computação recursiva pode ser executada usando-se uma pilha. Isso pode ser feito em uma versão simplificada de máquina com pilha de registro de ativação, chamada Autômatode Pilha (" **P**ush**d**own**A**utomaton"– **PDA**)
- Q: Qual é a linguagem gerada por
- *S*  # | *aSa* | *bSb* ?

- R: Palíndromos em {*a,b,*#}\* contendo exatamente um símbolo #.
- Q: Usando uma pilha, como podemos reconhecer tais strings?

- A: Usamos um processo com três fases:
- 1. **modo Push :** Antes de ler "#", emplihe qualquer símbolo lido.
- 2. Ao ler "#" troque de modo de operação.
- 3. **modo Pop :** Leia os símbolos restantes garantindo que cada novo símbolo lido é idêntico ao símbolo desempilhado.

Aceite se for capaz de concluir com a pilha vazia. Caso contrário, rejeite; e rejeite se não for possível desempilhar em algum caso.

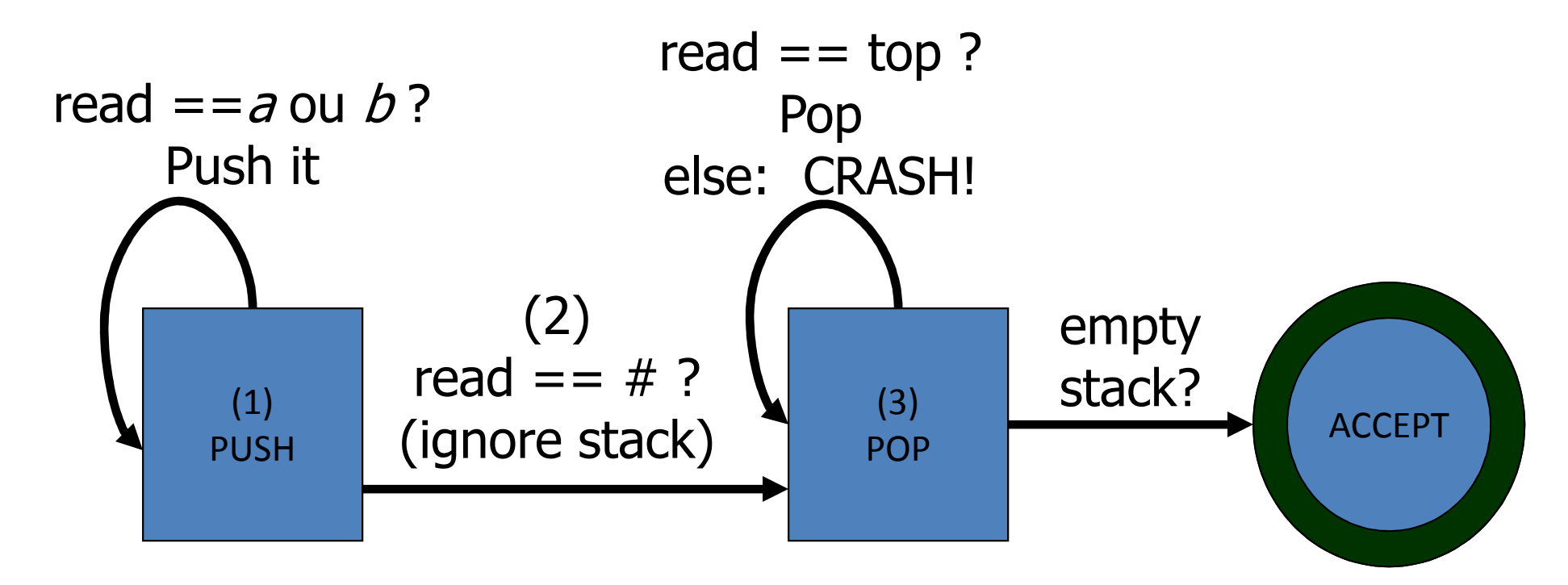

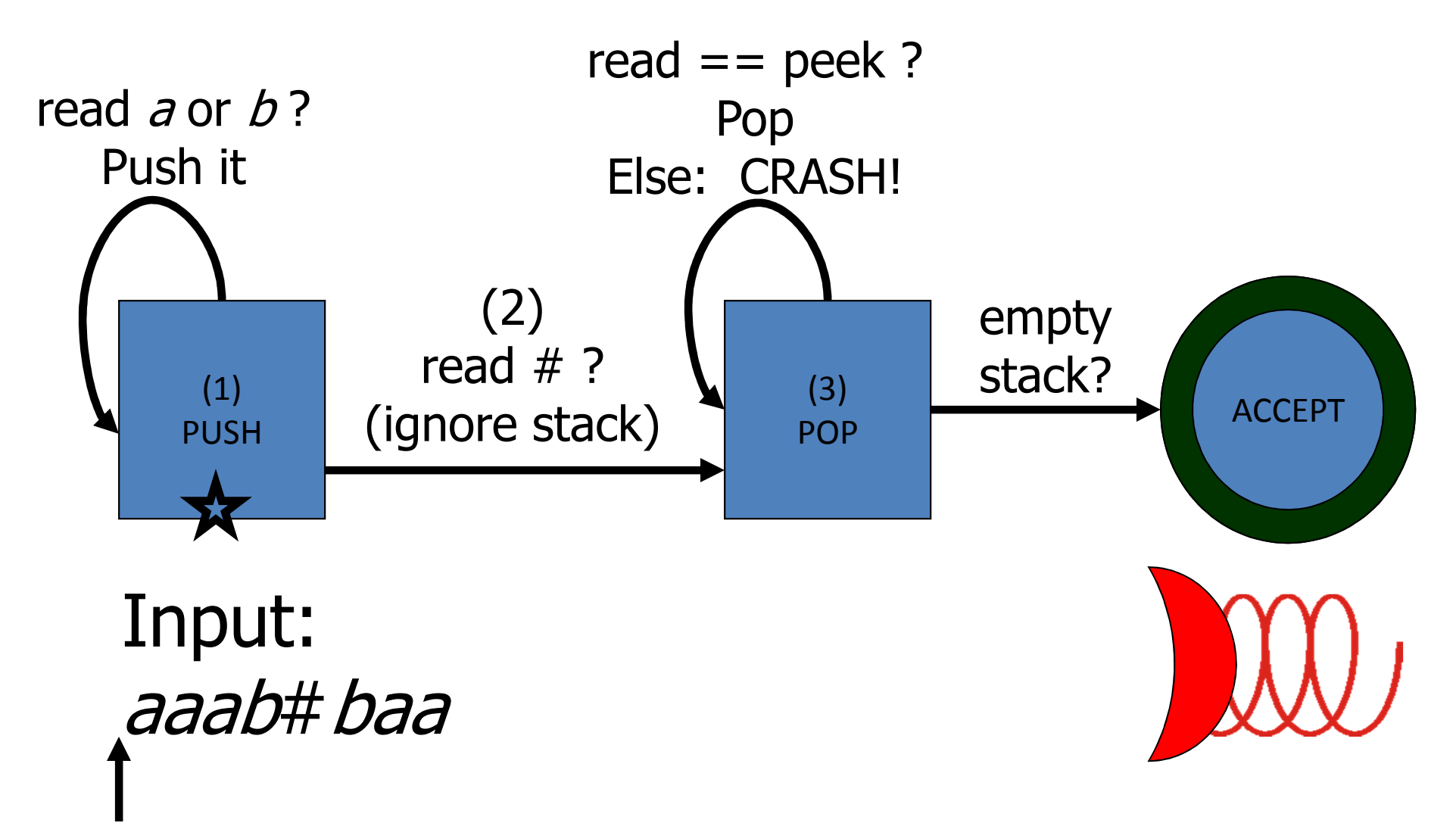

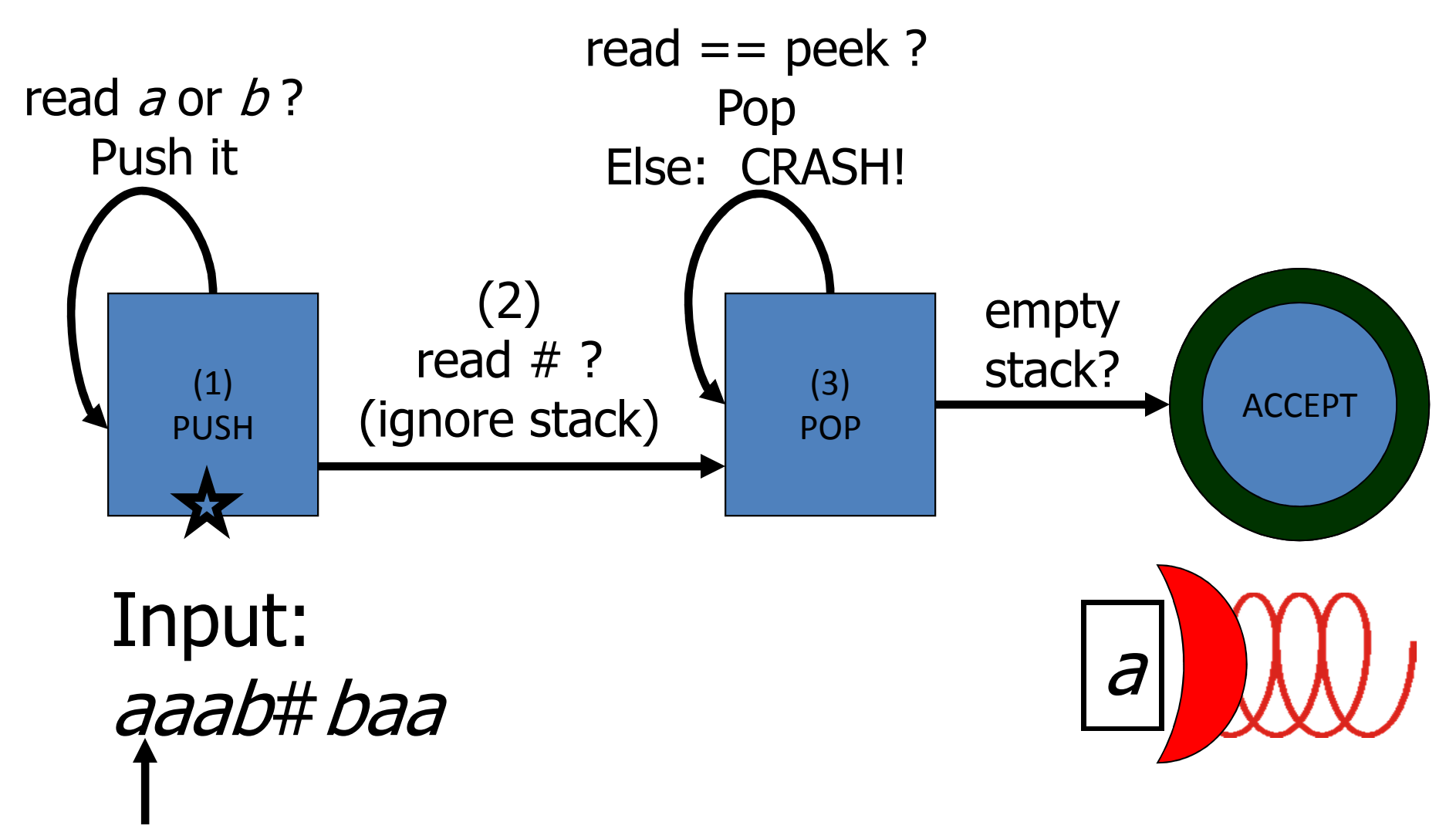

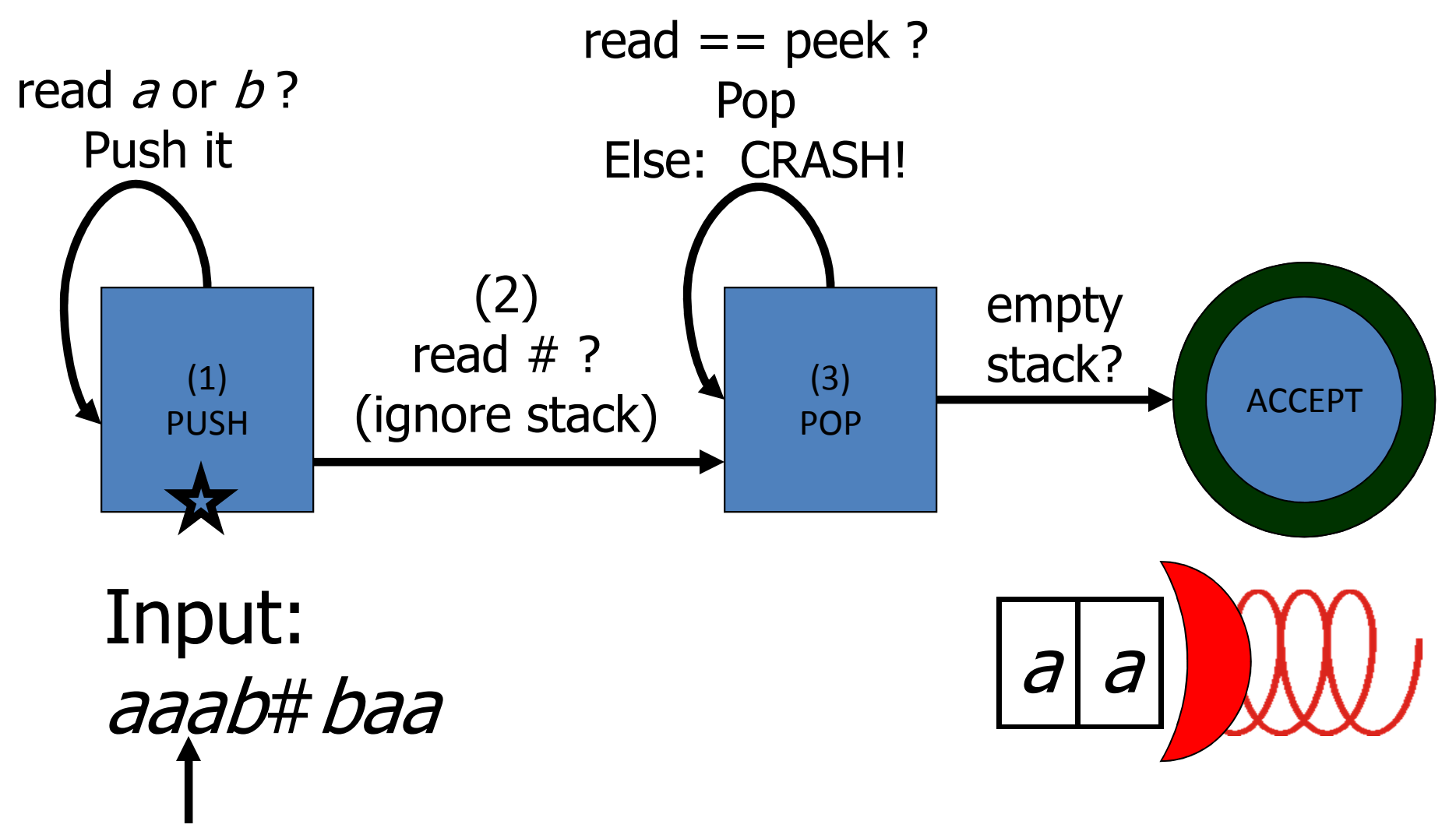

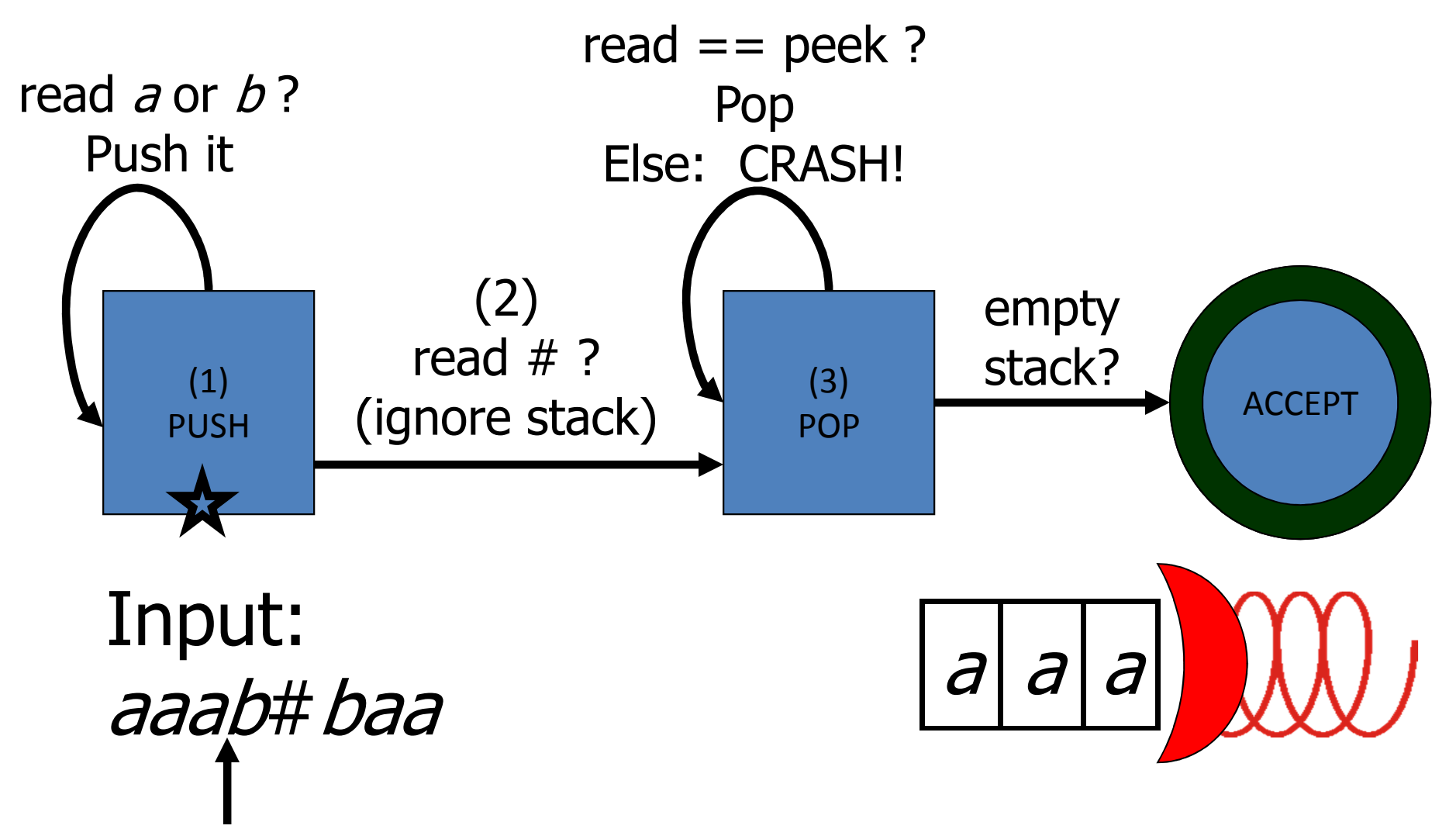

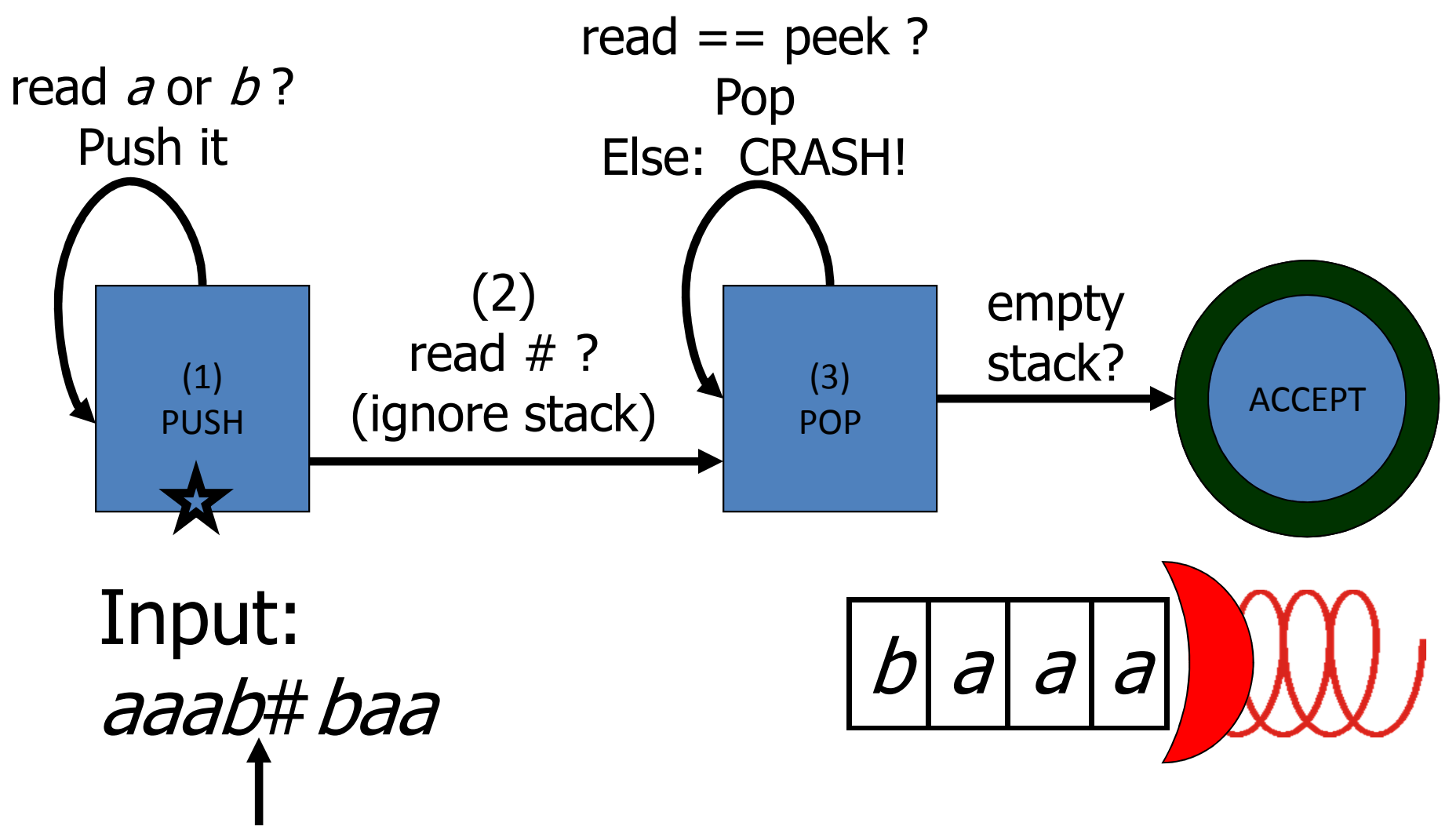

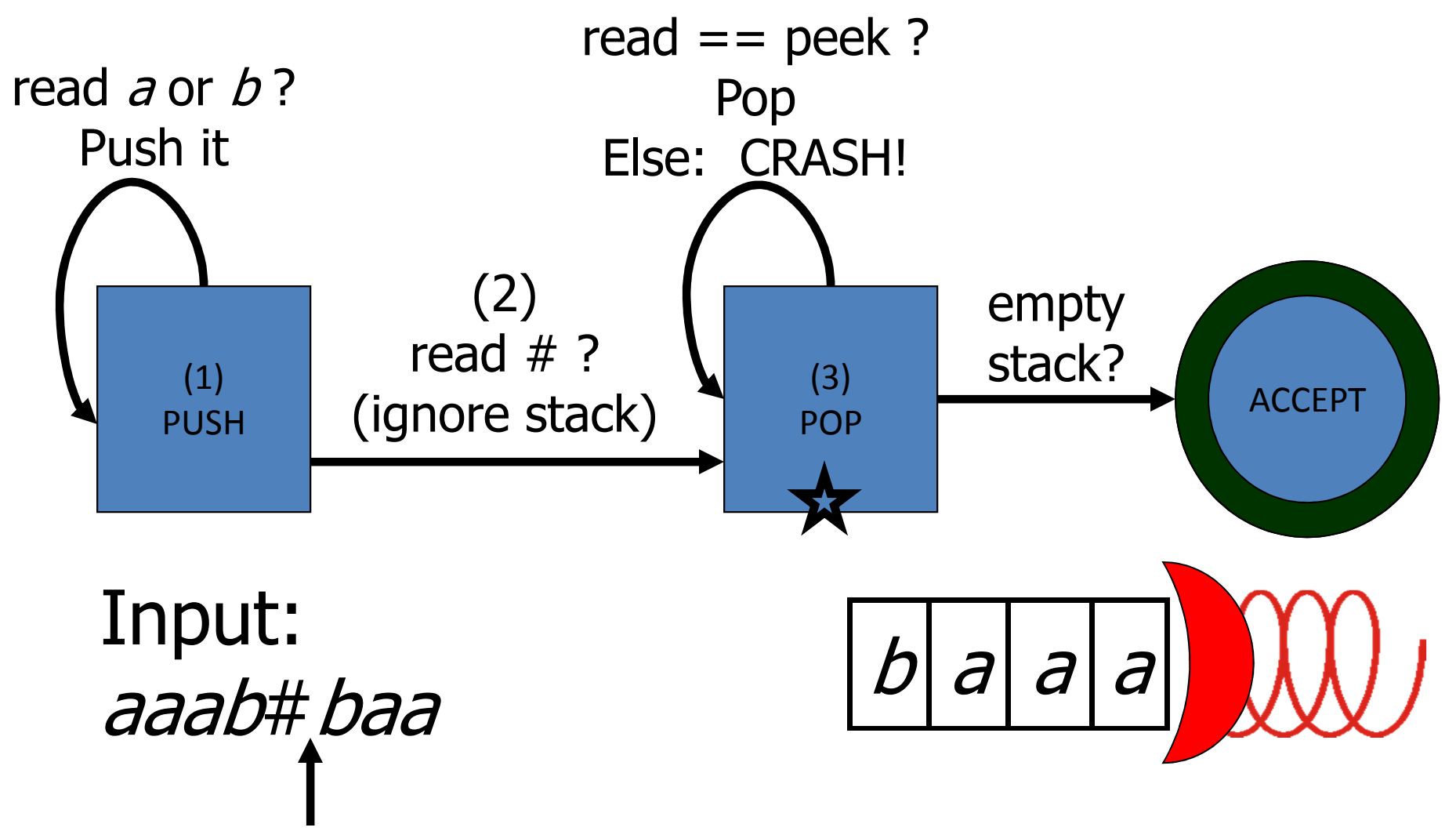

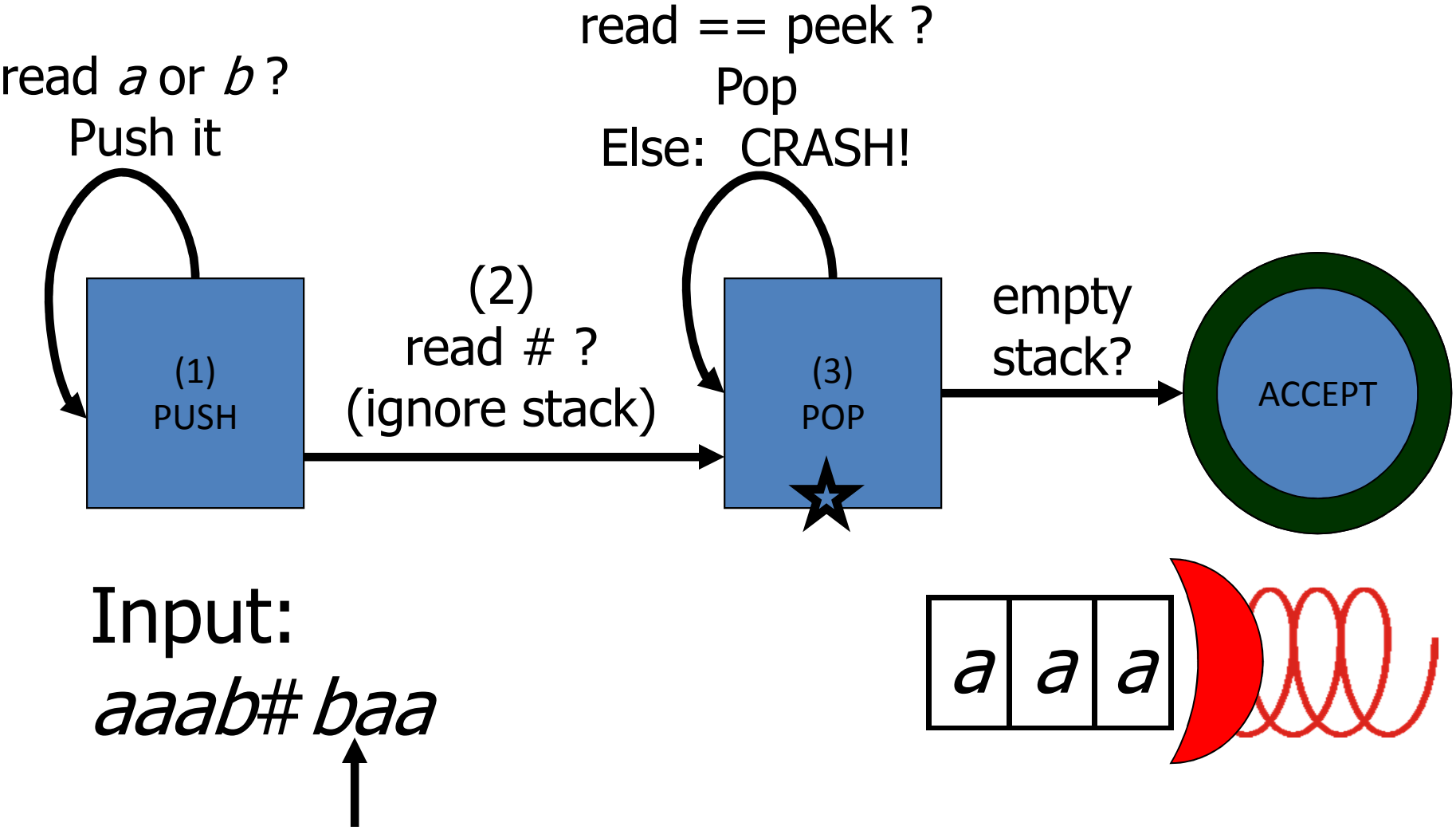

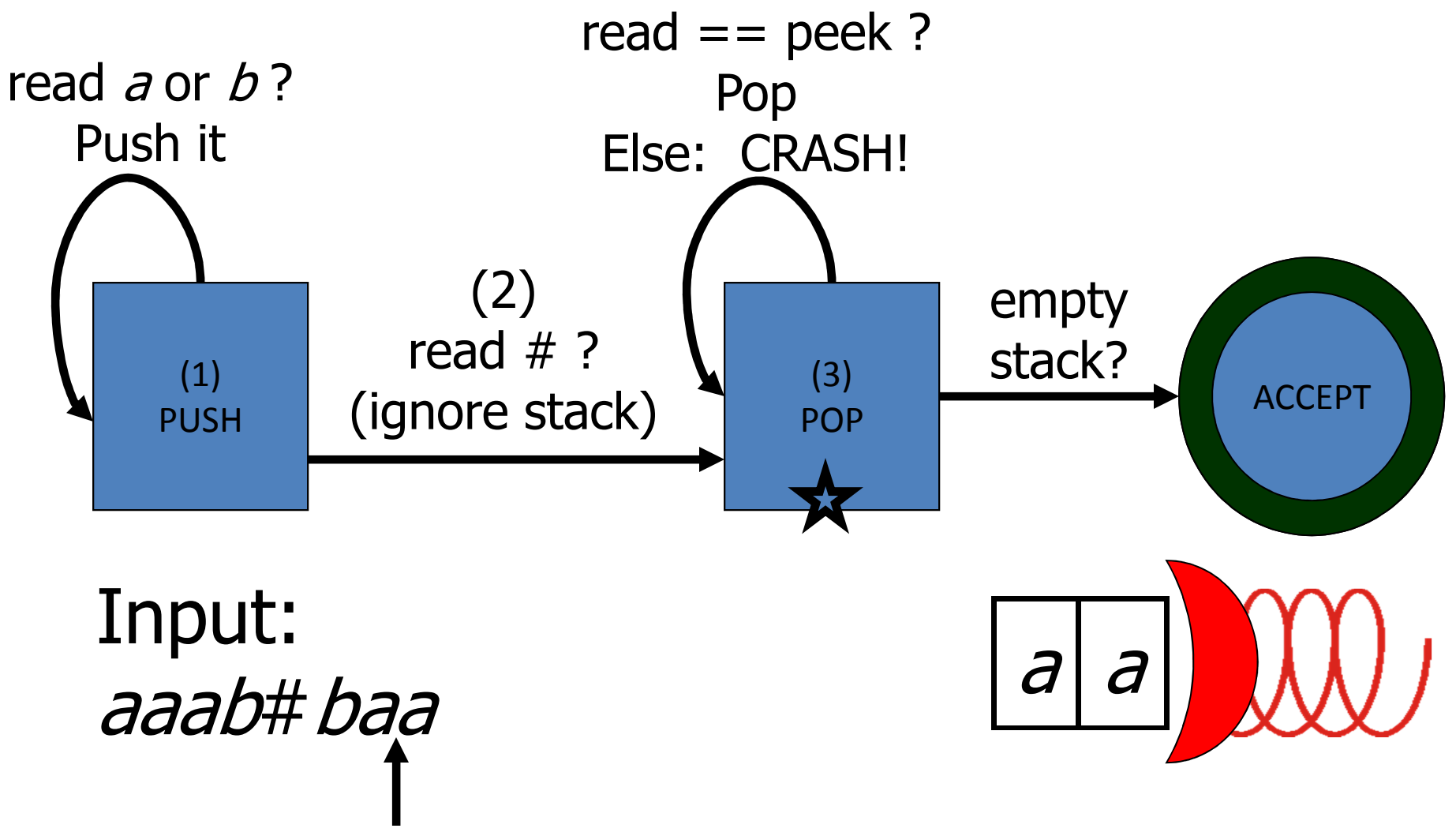

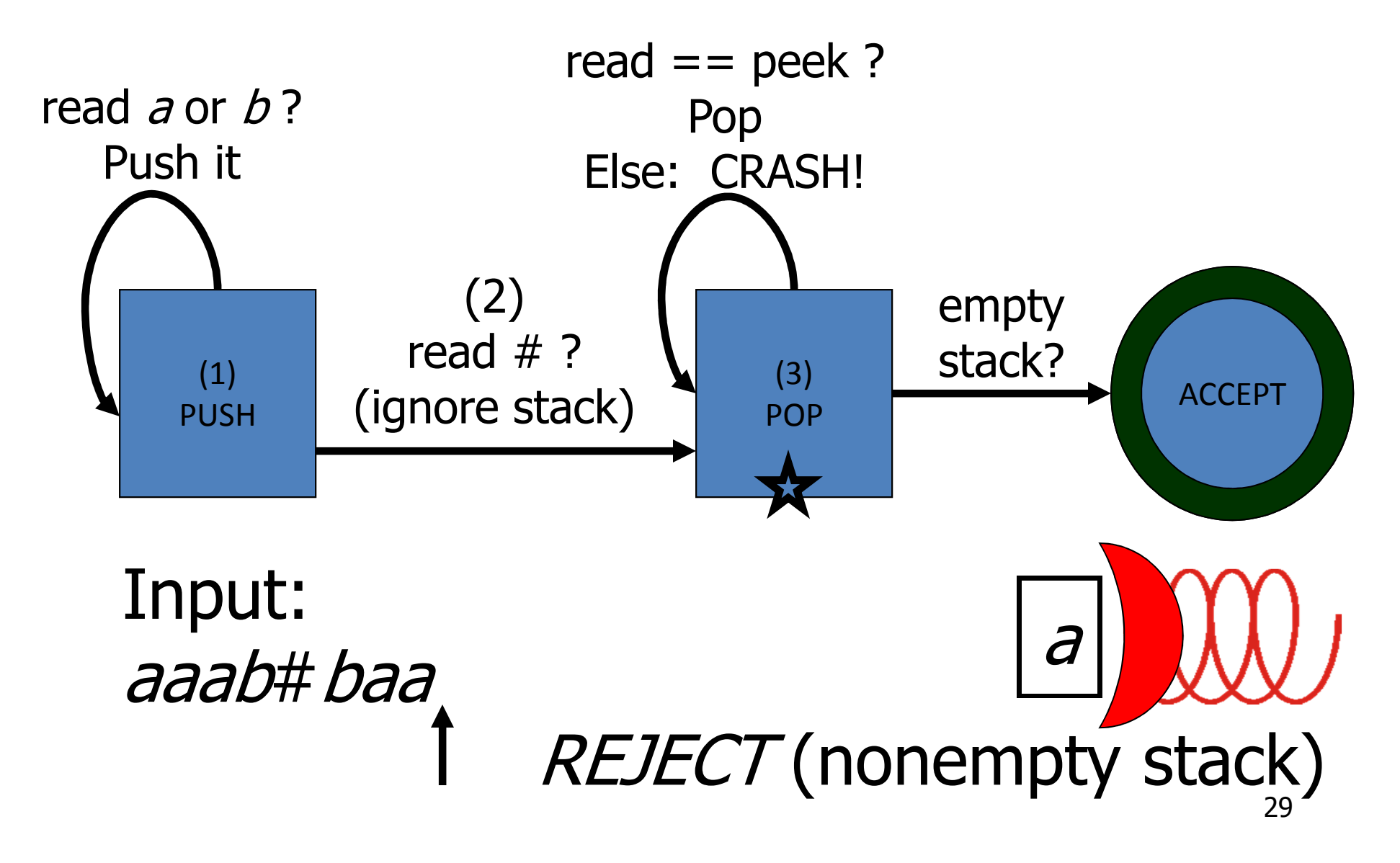

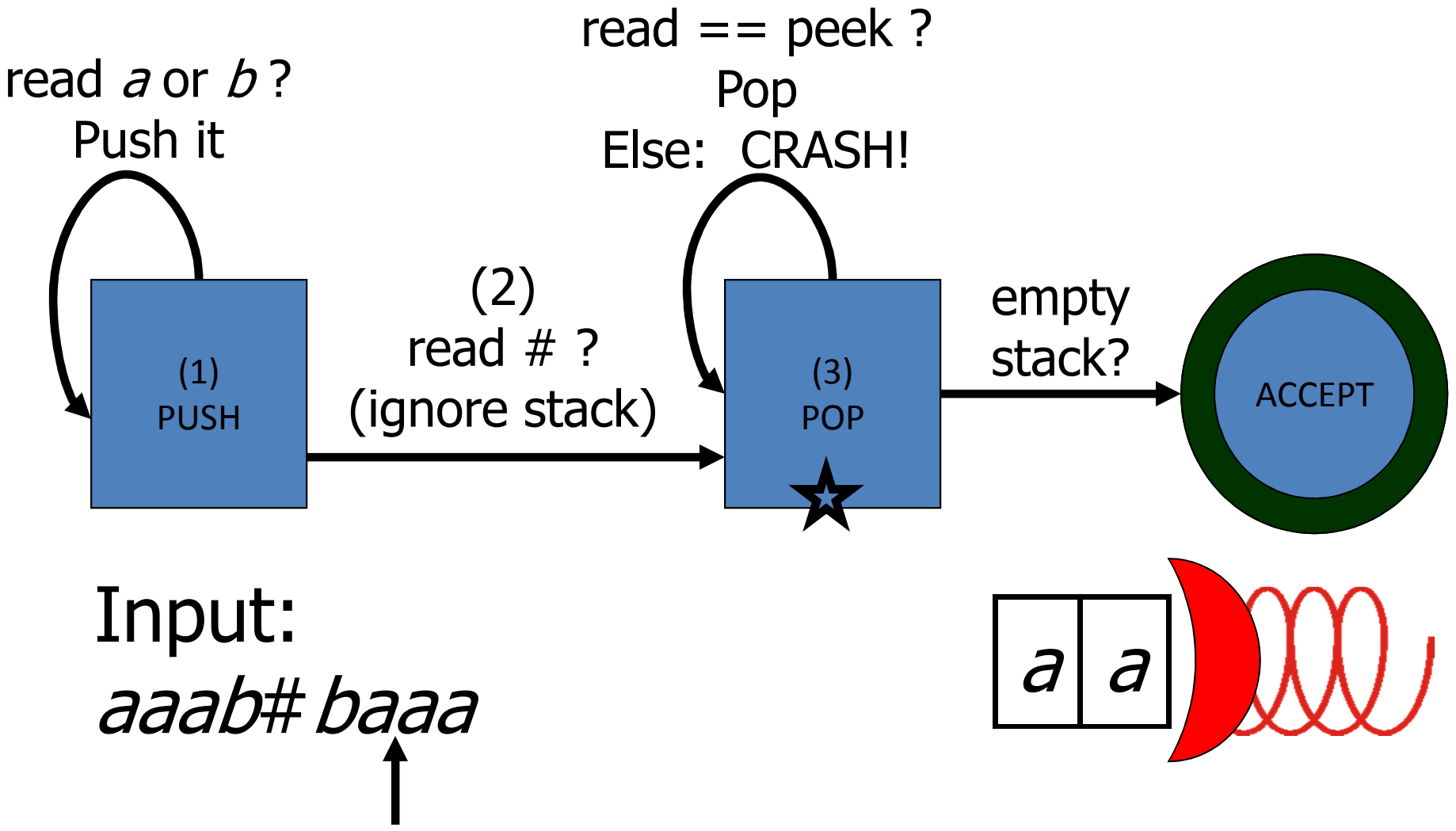

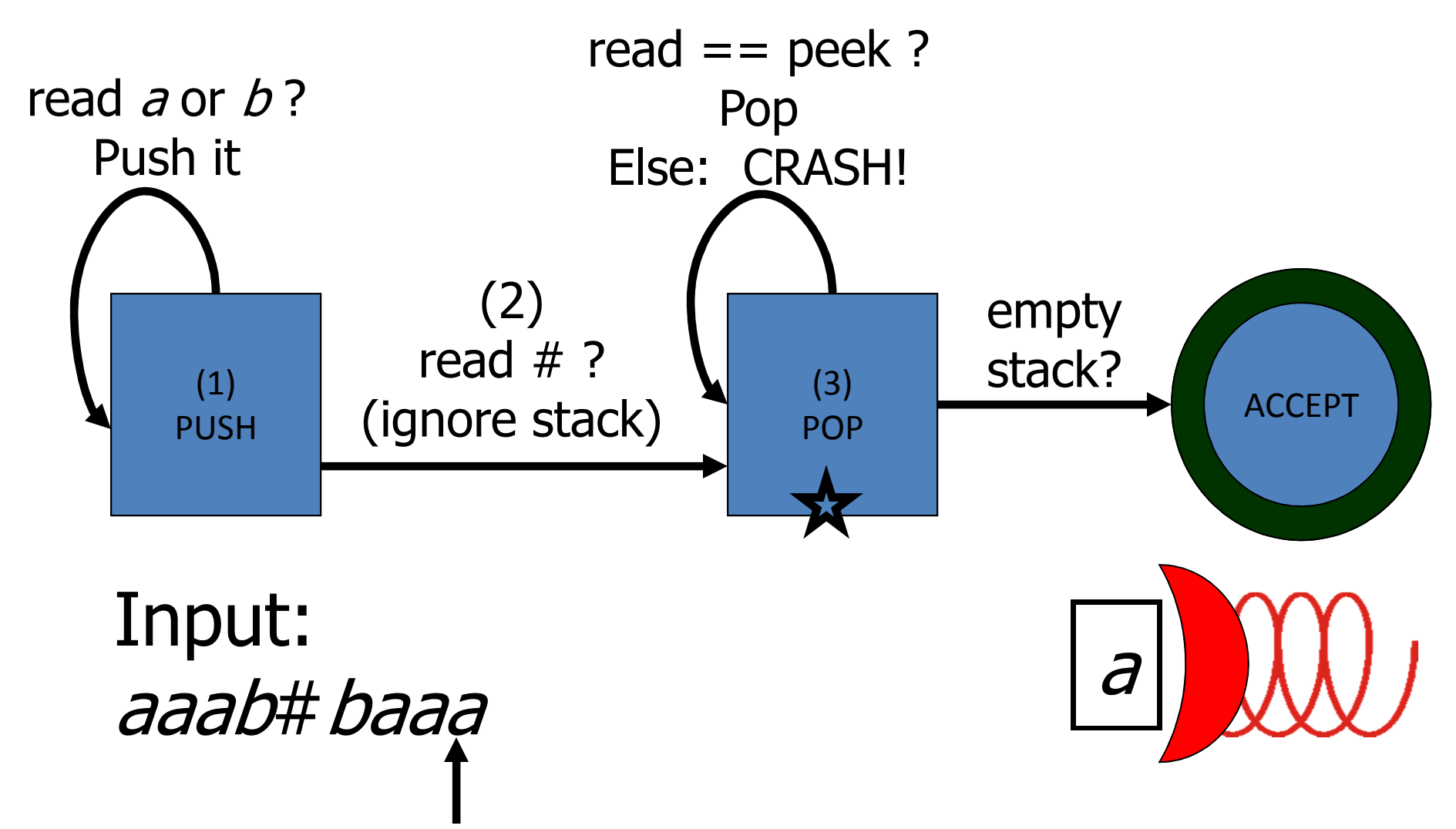

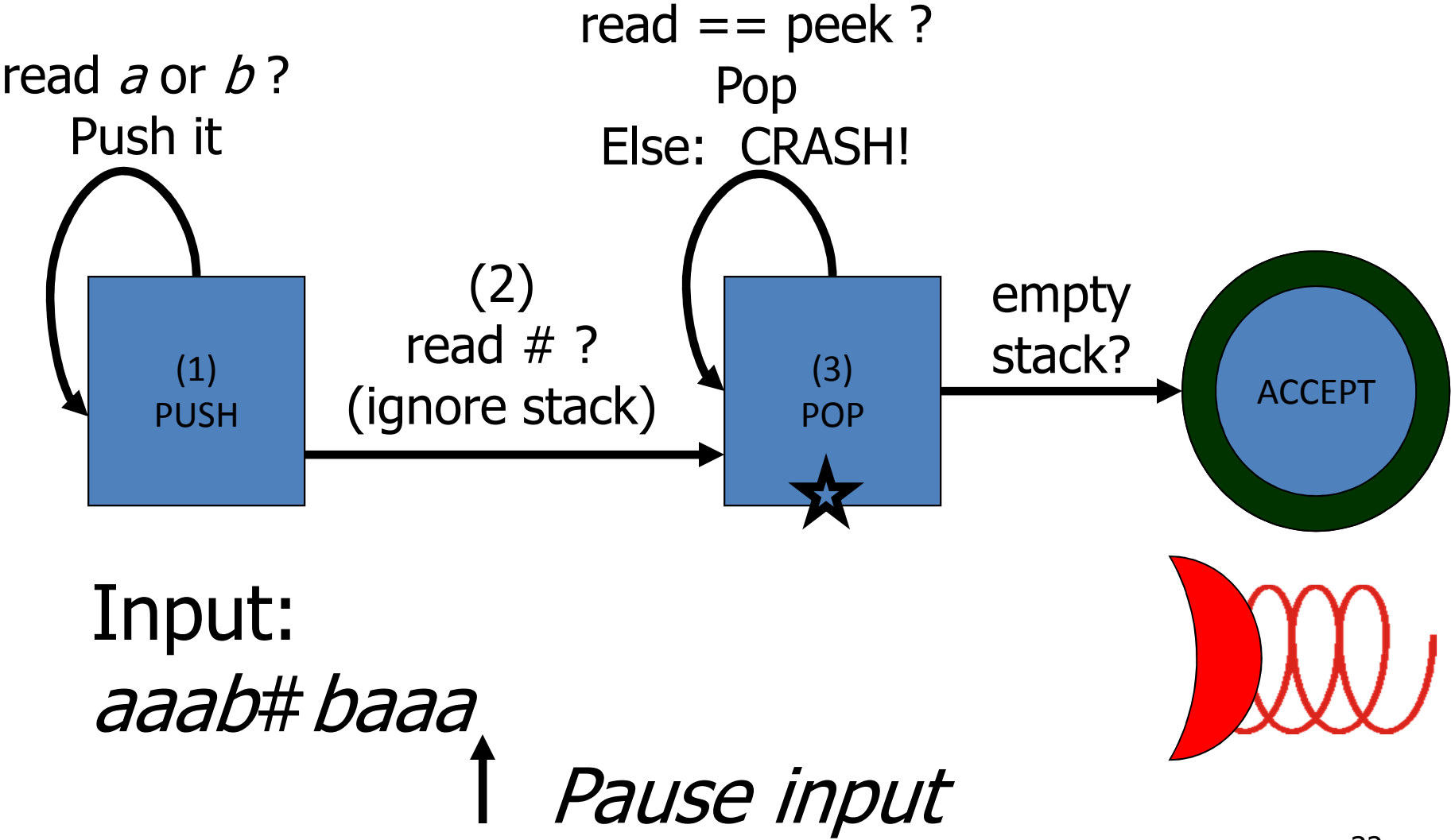

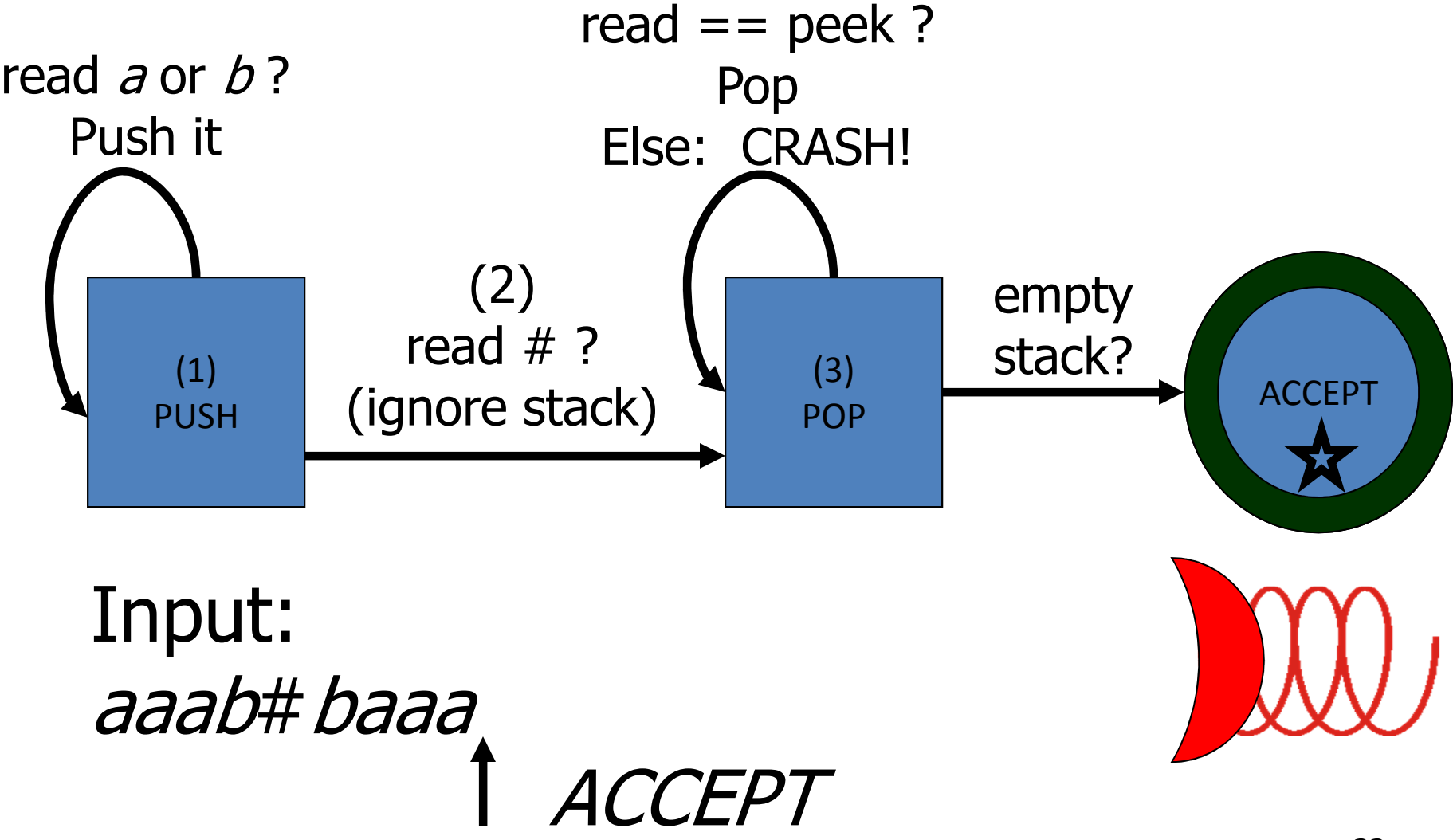

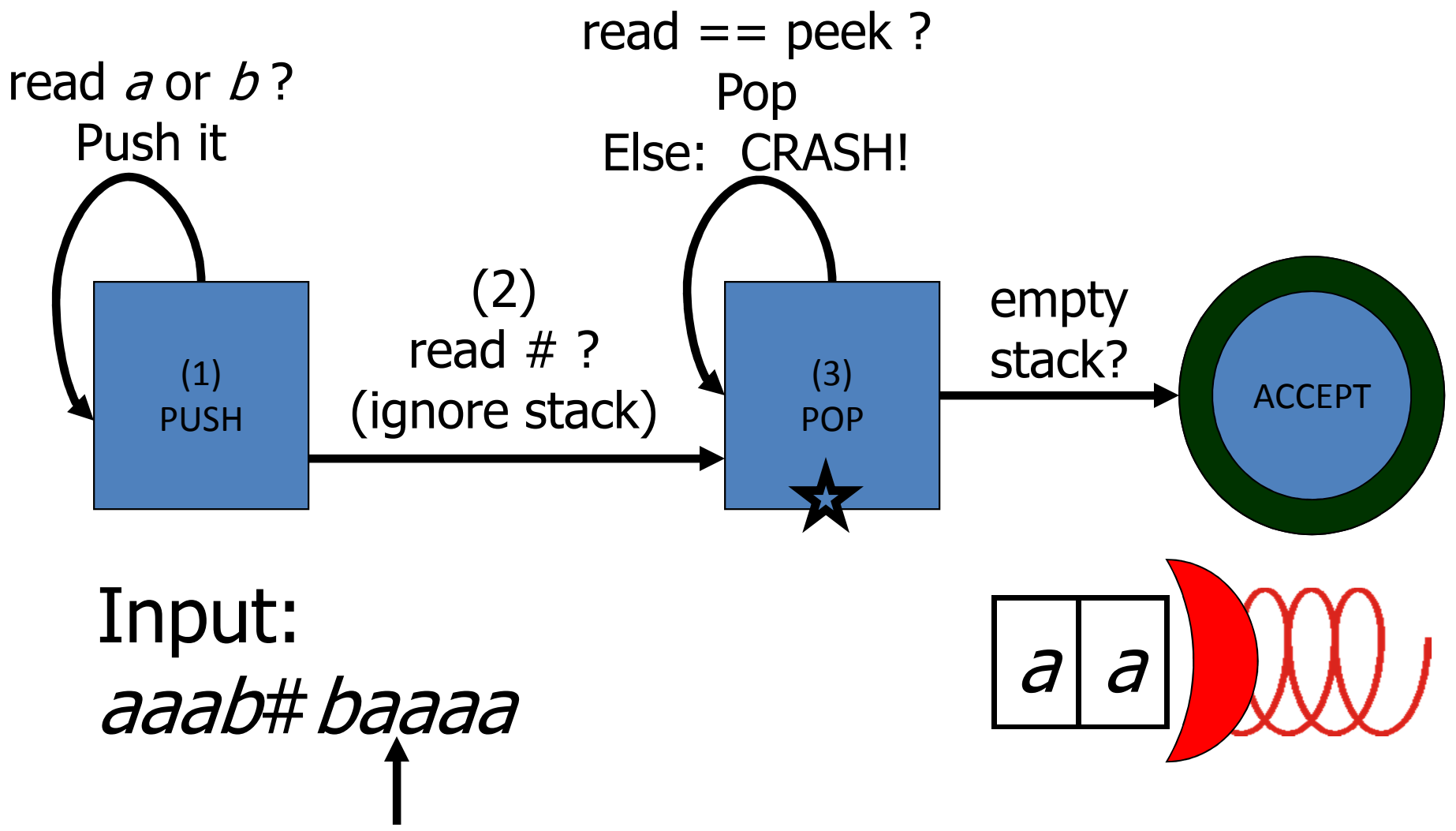

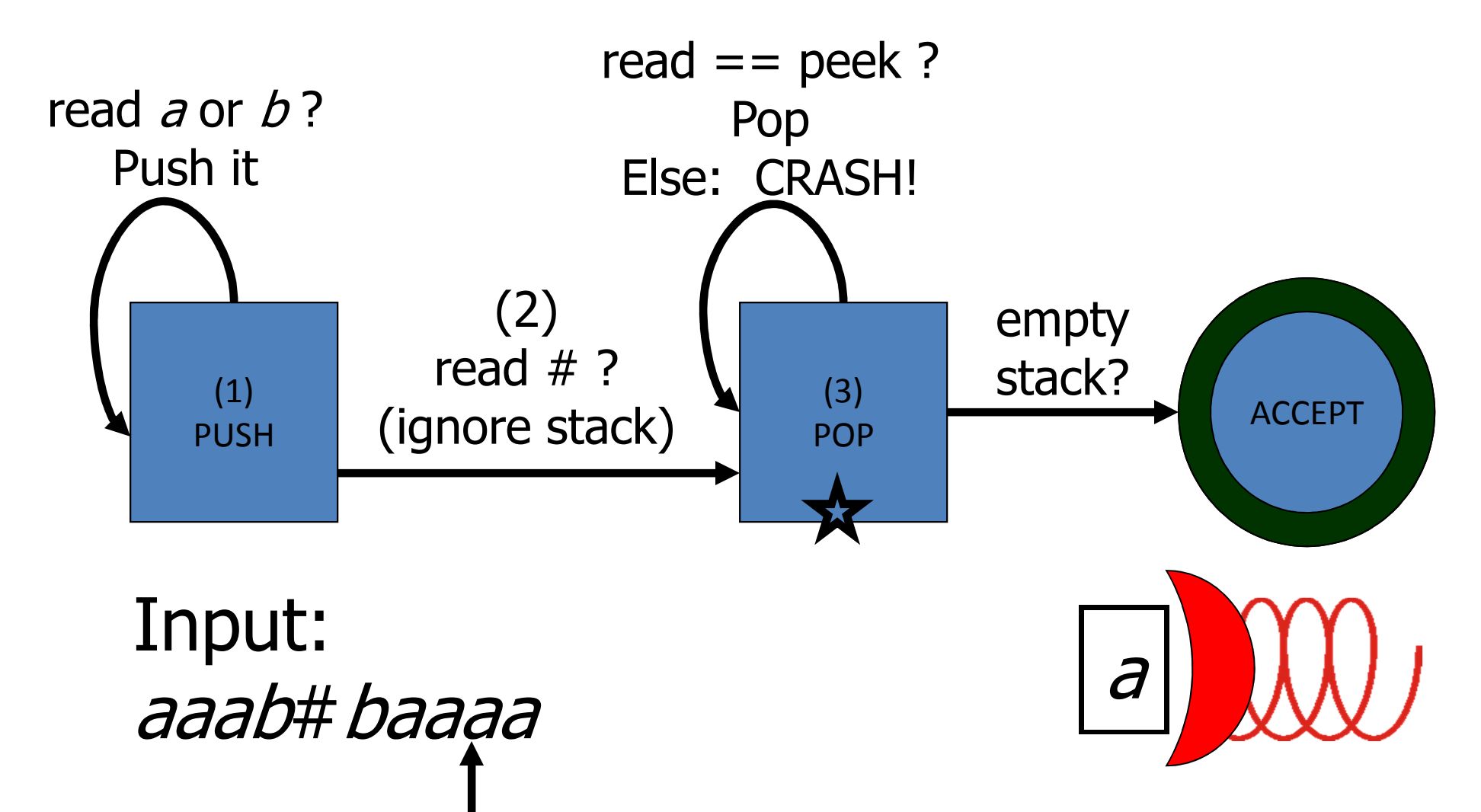

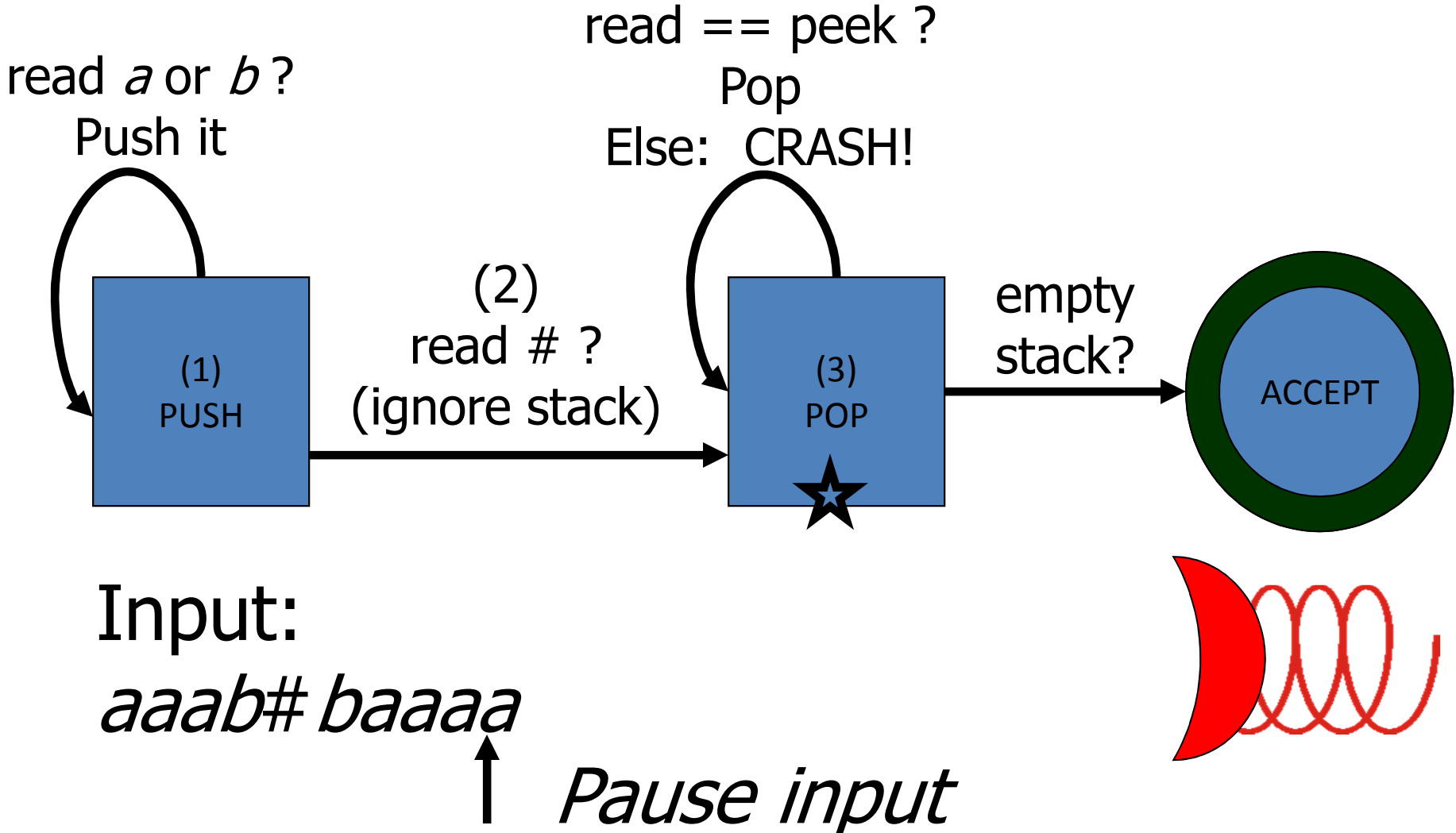

![](_page_36_Figure_1.jpeg)

### PDA's à la Sipser

Para facilitar a análise, máquinas de pilha teóricas tê mum conjunto restrito de operações. Cada livro-author tem sua própria versão. PDAs descritos em Sipser são assim:

- Push/Pop agrupados em única operação: *substituir <sup>o</sup> símbolo no topo da pilha*
- $\bullet$ Nenhum teste intrínsico de pilha vazia
- $\bullet$  Epsilon é usado para aumentar a funcionalidade: máquinas *não deterministas.*

![](_page_38_Figure_0.jpeg)

#### Versão Sipser's

![](_page_39_Picture_1.jpeg)

Significado da convenção do rótulo:

Se está no estado *p* **e** o próximo símbolo é *x* **<sup>e</sup>**o topo da pilha é *y*,

então vá para *q* **<sup>e</sup>**substitua *<sup>y</sup>* por *z* na pilha.

- *<sup>x</sup>*= <sup>ε</sup>: ignore a entrada, não leia
- *<sup>y</sup>*= <sup>ε</sup>: ignore o topo da pilha e empilhe *<sup>z</sup>*
- *<sup>z</sup>*= <sup>ε</sup>: desempilhe *<sup>y</sup>*

![](_page_40_Figure_0.jpeg)

![](_page_41_Figure_0.jpeg)

![](_page_41_Picture_2.jpeg)

![](_page_42_Figure_0.jpeg)

![](_page_42_Picture_2.jpeg)

![](_page_43_Figure_0.jpeg)

![](_page_43_Picture_2.jpeg)

![](_page_44_Figure_0.jpeg)

 $\boldsymbol{\phi}$  $\overline{d}$  $\overline{d}$ 

![](_page_45_Figure_0.jpeg)

![](_page_45_Figure_1.jpeg)

![](_page_45_Picture_2.jpeg)

![](_page_46_Figure_0.jpeg)

![](_page_46_Figure_2.jpeg)

![](_page_47_Figure_0.jpeg)

![](_page_47_Figure_2.jpeg)

![](_page_48_Figure_0.jpeg)

![](_page_48_Figure_2.jpeg)

![](_page_49_Figure_0.jpeg)

![](_page_49_Picture_2.jpeg)

![](_page_50_Figure_0.jpeg)

![](_page_50_Picture_2.jpeg)

![](_page_51_Figure_0.jpeg)

![](_page_51_Picture_2.jpeg)

![](_page_52_Figure_0.jpeg)

Input: aaab#baaa **EPT!** 

![](_page_52_Picture_2.jpeg)

## PDADefinição Formal

DEF: Um *autômato de pilha* (PDA) é uma 6 tupla *M =* (*Q*, Σ, Γ, δ, *q*<sup>0</sup>, *F* ) onde *<sup>Q</sup>*, <sup>Σ</sup> <sup>e</sup>*q*<sup>0</sup>, são como para um AF. Γ é o *alpfabeto da pilha*. <sup>δ</sup> <sup>é</sup> uma função:

$$
\delta: Q \times \Sigma_{\varepsilon} \times \Gamma_{\varepsilon} \to P(Q \times \Gamma_{\varepsilon})
$$

Portanto, dado um estado *p,* uma símbolo lido *x* <sup>e</sup> um símbolo de pilha *<sup>y</sup>*, δ(*p*,*x*,*y*) retorna todo (*q,z*) tal que *<sup>q</sup>*é um estado alvo <sup>e</sup>*z* é um símbolo que deve substituir *<sup>y</sup>*.

## PDADefinição Formal

![](_page_54_Figure_1.jpeg)

Q: O que é δ(*p*,*x*,*y*) em cada caso?

- 1.  $\delta(0,a,b)$
- 2.  $\delta(0,\varepsilon,\varepsilon)$
- 3. δ(1,*<sup>a</sup>*,ε)
- 4. δ(3,<sup>ε</sup>,ε)

### PDADefinição Formal

![](_page_55_Figure_1.jpeg)

R:

- 1.  $\delta(0,a,b) = \varnothing$
- 2.  $\delta(0,\varepsilon,\varepsilon) = \{(1,\xi)\}\$
- 3.  $\delta(1,a,\epsilon) = \{(0,\epsilon),(1,a)\}$
- 4.  $\delta(3,\varepsilon,\varepsilon) = \varnothing$

#### PDA - Exercício

- Forneça PDA´s para reconhecer as seguintes linguagens:
	- – $-\{a^n b^n \mid n \in \aleph\}$
	- – $-\{a^n b^{2n} \mid n \in \aleph\}$
	- – $-\{a^{2n}b^n \mid n \in \aleph\}$
	- – $-\{a^ib^jc^k \mid i=j \text{ ou } i=k\}$
	- – $-$  {w w<sup>R</sup> | w  $\in$  {0,1}\* }
	- – $-\{w \in \{0,1\}^* \mid \text{o número de 0's é igual ao de 1's }\}$